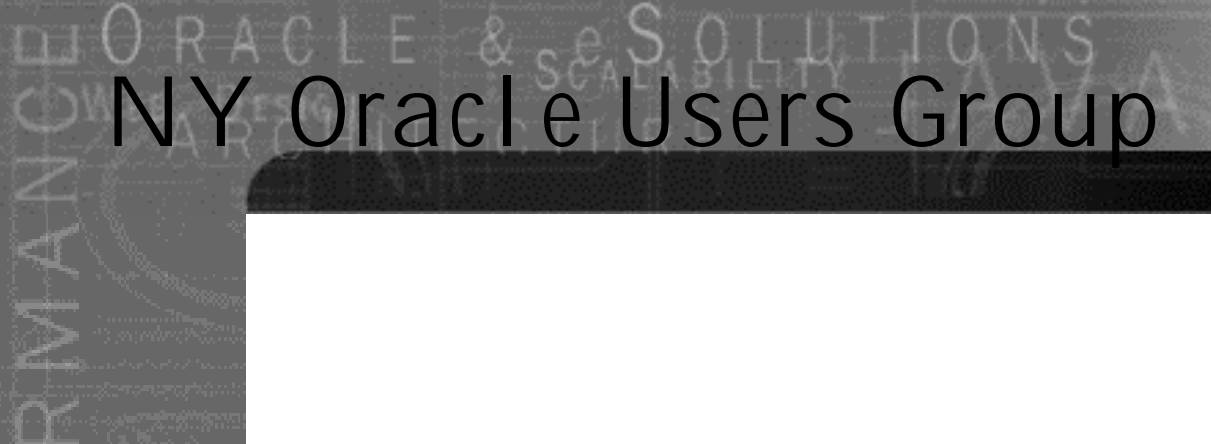

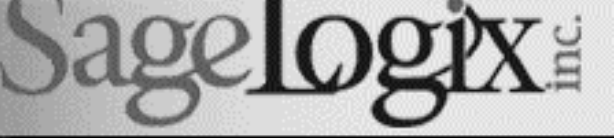

ORACLE AND E-BUSINESS EXPERTISE

### **Cats, Dogs, and ORA-01555**

**Tim Gorman (tim@sagelogix.com ) Principal SageLogix, Inc.**

www.sagelogix .com

# RACLE Agenda

 $\Box$   $\Theta$ 

 $\cap$ 

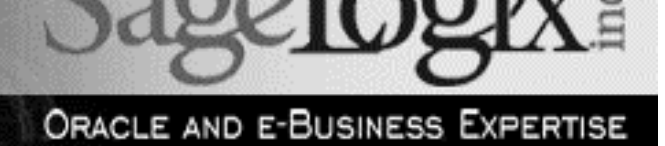

- The eternal struggle
- How rollback segments work
- What's the *real cause* of ORA-01555?
- What can be done about it?
- Guidelines for creating and tuning rollback segments
- Looking ahead: Oracle9*i*

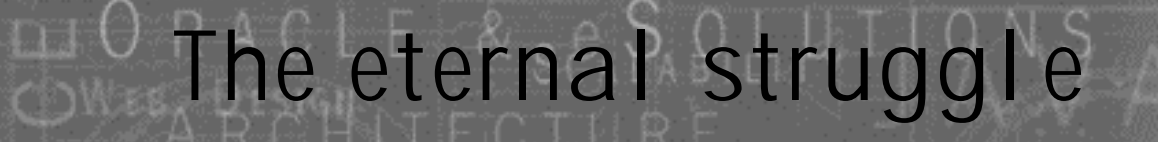

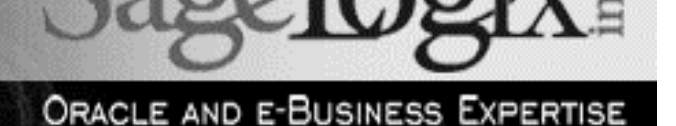

#### Q: What do you call five-hundred DBAs at the bottom of the ocean?

Q: A priest, a DBA, and a developer are marooned in a life raft…

www.sagelogix .com

# The eternal struggle

n G

 $\overline{\mathbf{C}}$ 

U.

ORACLE AND E-BUSINESS EXPERTISE

- Why the animosity?
	- $\triangleright$  There are many reasons, but the standard error message for the ORA-01555 tends to make it flare up…

**ORA-01555 snapshot too old: rollback segment number "***###"* **with name** *"strin***g" too small Cause:** Rollback records needed by a reader for consistent read are overwritten by other writers.

**Action:** Use larger rollback segments.

ÿ *Yowza!* Don't believe everything you read!

### How rollback segments

work

ORACLE AND E-BUSINESS EXPERTISE

### • What do they do?

- $\triangleright$  Store the "before-images" of data changes for a transaction, so that the "after-images" can reside in the DATA block
	- ÿ Quiz question: *Wouldn't they be faster if they resided entirely in the SGA?*

### • Why?

 $\overline{\Omega}$ 

- $\triangleright$  Enable transaction-level recovery (a.k.a. ROLLBACK)
- ÿ Permit *read-consistency* while the transaction is *active* (uncommitted) as well as *after it has been committed*

### How rollback segments

work

- Space is allocated in *extents*
- Transactions store *undo records* into *undo blocks*
- **Header**

- Each transaction stores control information in the *transaction table*, which resides in the *undo header* of the RBS
	- $\geq$  8Kb blocks have 97 entries
- *Undo blocks* are provided on a *first-come, first-served* basis, moving sequentially around the *circular buffer* of the RBS

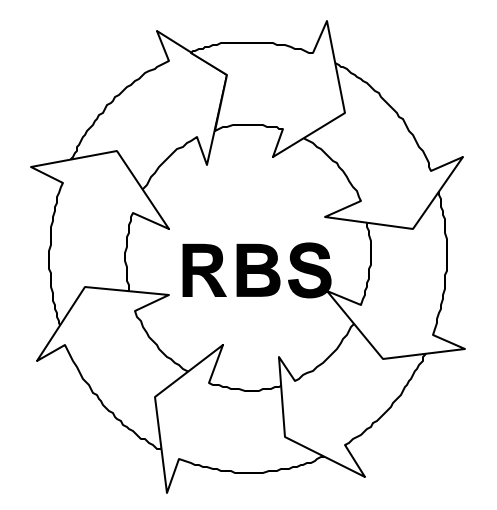

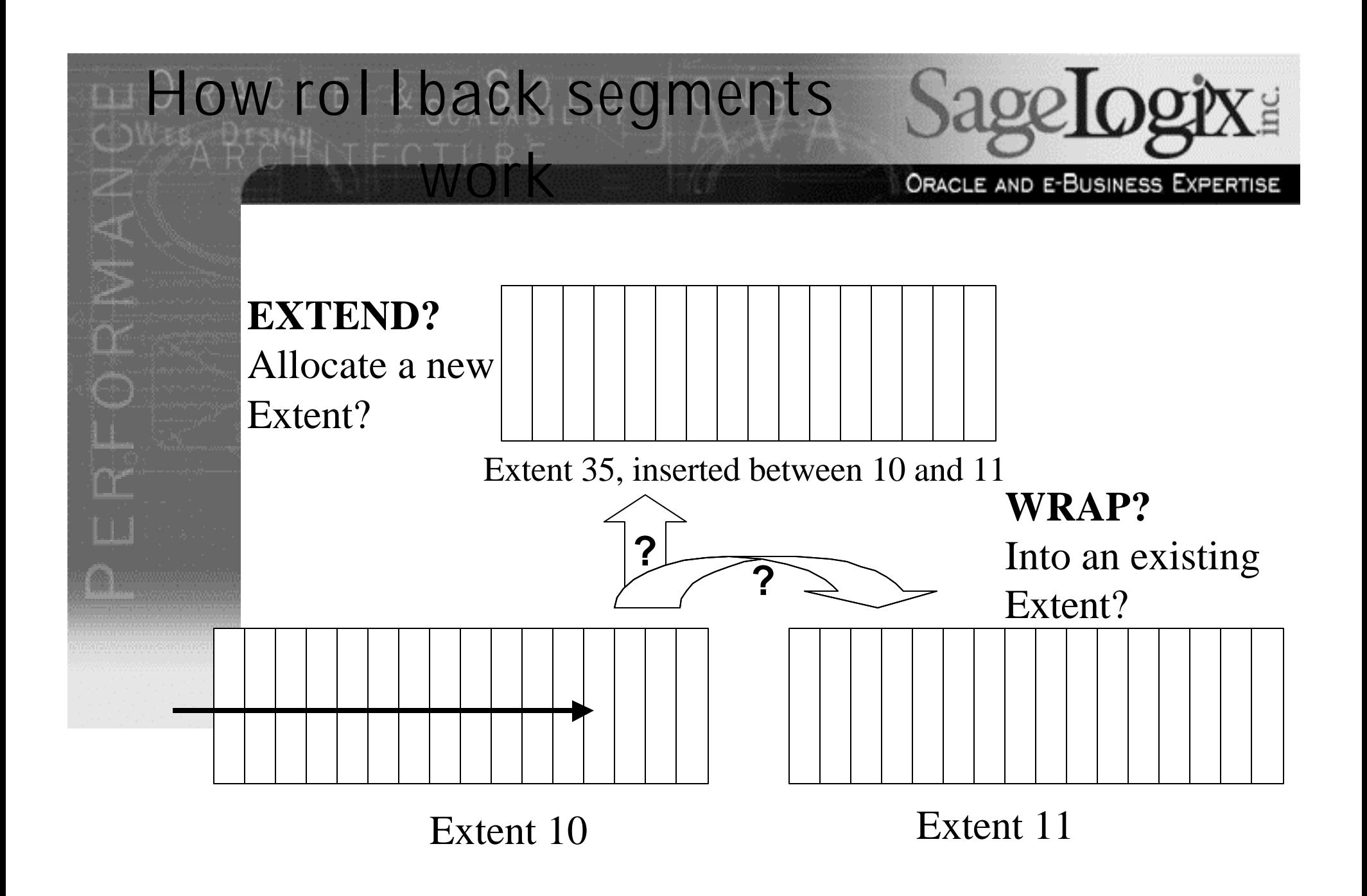

www.sagelogix .com

# What is happening?

n G

 $\frac{1}{2}$ 

 $\alpha$ 

- Steps of a transaction in Oracle:
	- Transaction initiated via INSERT, UPDATE, or DELETE statement
	- Allocate rollback segment to transaction
		- ÿ First *round-robin* then *LRU* algorithm amongst online RBS
		- $\triangleright$  Once txn assigned to an RBS, there is no reconsideration
	- Allocate *slot* in *transaction table* in RBS header
		- ÿ *XID* consists of XIDUSN, XIDSLOT, XIDSEQ
		- $\triangleright$  V\$TRANSACTION is a view into these data structures
			- V\$ROLLNAME.USN and V\$ROLLSTAT.USN joined via XIDUSN column
	- Acquire TX enqueue on XID and TM enqueue on object

# What is happening?

na G

 $\alpha$ 

ORACLE AND E-BUSINESS EXPERTISE

### Steps of a transaction in Oracle (cont'd)

- 5. Allocate *undo block(s)* to hold before-image info
	- $\triangleright$  Each undo block holds data for one and only one txn
	- ÿ Row changes stored in *undo records* in *undo blocks*
- 6. Allocate *interested-transaction list* (ITL) entry in affected database block
	- $\triangleright$  Fields in ITL include:
		- ITL number
		- XID
		- Undo block address (UBA) of undo record in the RBS
		- Flag and lock bits for transaction status
		- Combination field to hold SCN (if txn is committed) or *free space credit* (FSC) if txn is not committed and txn causes row size to shrink (i.e. UPDATE or DELETE)
- 7. Copy *before-image* data to undo records in undo blocks

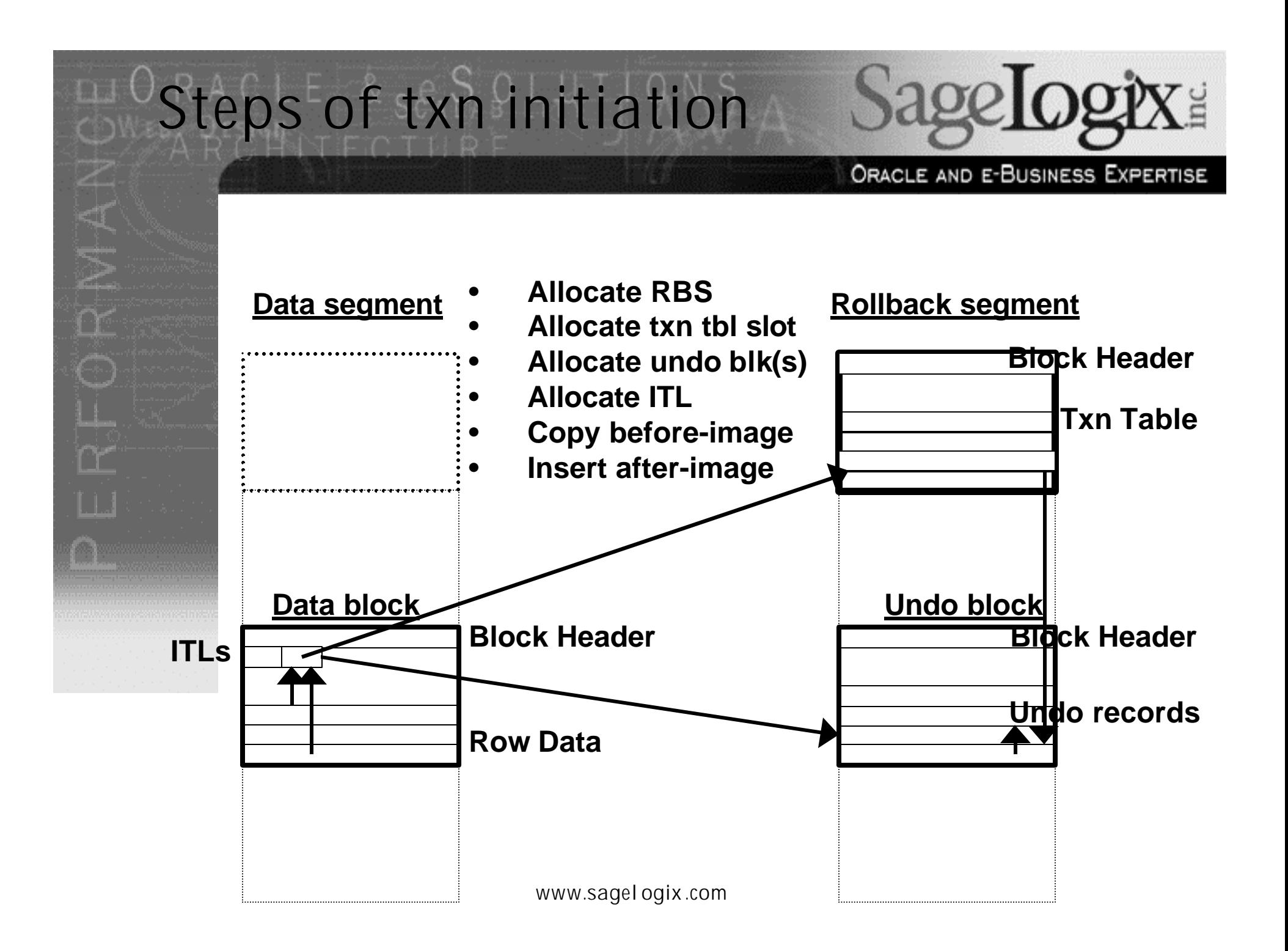

### **How rollback segments**

work that it is complete

 $\begin{matrix} 1 & 1 \ 1 & 1 \end{matrix}$ 

 $\alpha$ 

- Have you ever parked your car at Disney World?
	- $\triangleright$  Cars enter the lot single-file
		- **≽ Guided into spaces one**by-one, sequentially
		- $\triangleright$  When a row fills, the line is guided to another row
- Now, just imagine if:
	- $\triangleright$  A lone car is left in a row overnight and (as a result) the row must be skipped and a new row built *on the spot?*
- *Yes, very silly -- but please bear with me…*

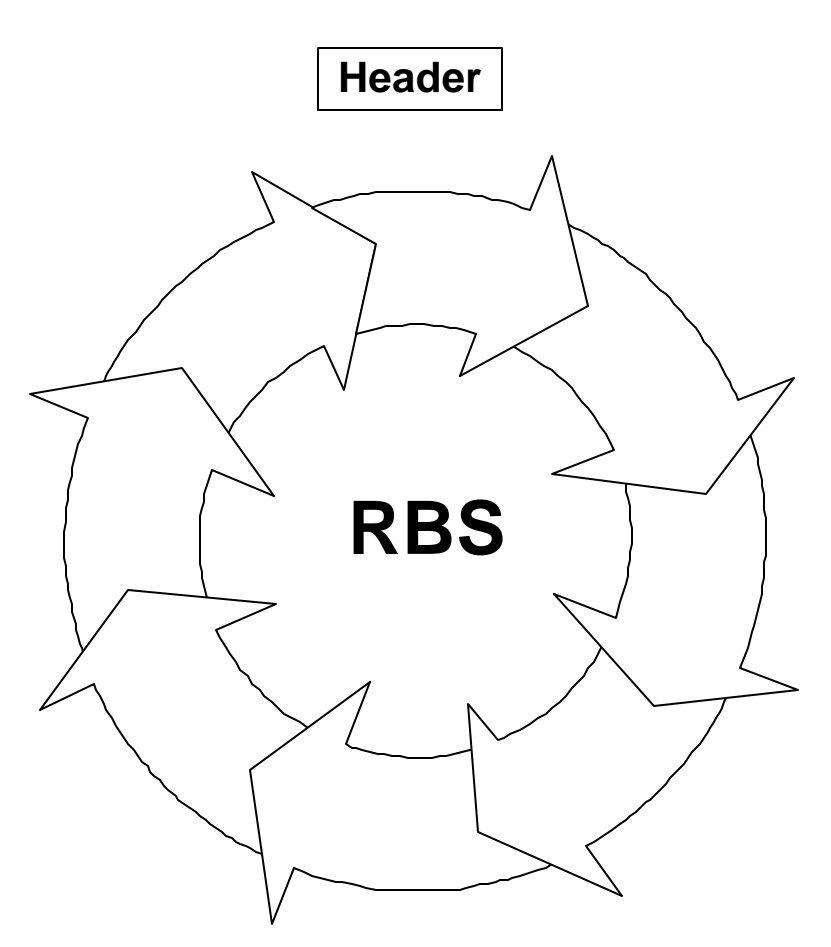

### **How rollback segments BEWEETER** ORACLE AND E-BUSINESS EXPERTISE

• So, refining the example of the "amusement park parking lot":

 $\alpha$ 

- $\triangleright$  Everything runs smoothly if cars stay only a couple hours or less
	- $\triangleright$  Parking lot doesn't "grow" due to "unusable" rows…
		- "Rows" get reused readily
- $\triangleright$  But trouble, trouble, trouble if they stay overnight!
	- $\triangleright$  Parking lot staff are forced to "build" new rows…
		- Worst possible situation (from a space perspective) is one car left in each row…

### **How rollback segments** work ORACLE AND E-BUSINESS EXPERTISE

But wait! Let's take it just one step further (*groan!*)…

 $\alpha$ 

- ÿ So far, we've only discussed the impact on *space utilization…*
- $\triangleright$  OK, OK, OK: now, just imagine that some teenagers had to hop from car-roof to car-roof across the parking lot (for some reason)…
	- ÿ *…wouldn't missing cars present a problem?*

(yes, I've been watching my son play Nintendo…

…you wouldn't believe what story lines they come up with!)

#### **How rollback segments** WBBT FCTLA ORACLE AND E-BUSINESS EXPERTISE • Try to think of it in terms of the imaginary parking lot:  $\alpha$  $\triangleright$  If transactions are committed quickly, then there are no space problems  $\triangleright$  Rollback segments would never have to EXTEND – They'd just WRAP all the time!

- …round and round and round…(wheeee!)
- ÿ But! Leave just *one* little transaction out there for a while…
	- What happens?????

#### **How rollback segments BATER** TECTLE ORACLE AND E-BUSINESS EXPERTISE • Now what about those car-surfing teen-agers?  $\alpha$  $\triangleright$  Yeah, I know – arrest 'em! ÿ Or, make 'em try to jump the gap (*splat!*)

- If transactions commit quickly, the *leadingedge* of transactions keeps wrapping into extents which are full of *inactive* (i.e. already committed) transactions
	- ÿ What happens to queries (*i.e. car-surfing delinquents*) that need to use those now over-written *undo blocks*?
		- ÿ Bingo! ORA-01555
			- *Splat! "Bummer, dude!" "That's so \*rude\*!"*

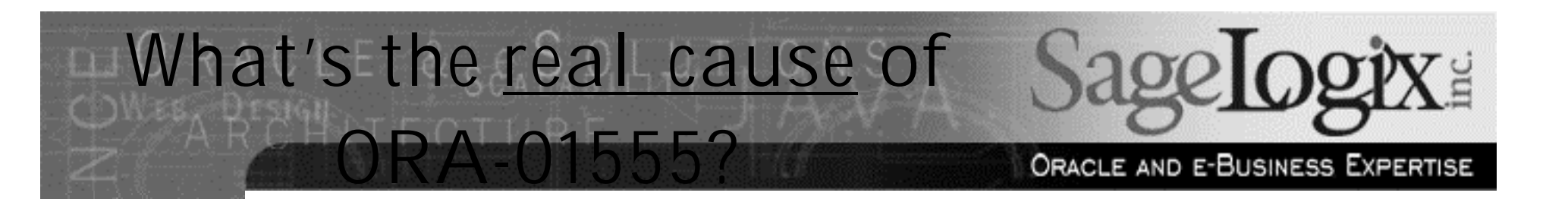

• It is caused by the *leading edge* of new transactions sweeping around the *circular buffer* too quickly and over-writing blocks which are still needed

### **What can be done about it?**

- $\blacksquare$  Option #1: Make the RBS huge
	- **EXTERG** Lots of extents seem to work well
- $\blacksquare$  Option #2: Don't mix long-running queries with OLTP workload (i.e. workload scheduling)
- Option #3: Try not to perform periodic commits Option #4: Try including an ORDER BY

# What can be done?

n 0

- Take the example of the batch process that is *stepping on itself*…
	- $\triangleright$  Main cursor loop of program
		- $\triangleright$  For each iteration, update/delete rows in one of the tables in the main cursor
		- $\triangleright$  Commit
	- $\triangleright$  Repeat
	- Think of what is happening in the RBS
		- $\triangleright$  What would help in this example?

# What can be done?

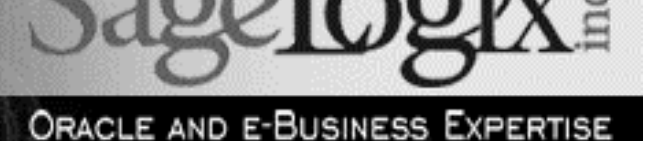

- Take the example of a long-running query that is being *stepped on* by another session
	- $\triangleright$  Suppose an UPDATE statement updates one row -- *and commits immediately* – which will be accessed 12 hours from now by a long-running query?

• Visualize what has occurred in the RBS

 $\triangleright$  What would help in this case?

# What can be done?

na:G

N A N

 $\alpha$ 

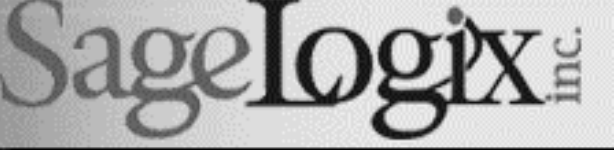

ORACLE AND E-BUSINESS EXPERTISE

- Package PREVENT1555 and shell script "prevent1555.sh"
	- $\triangleright$  Stored procedure creates a small "dummy" transaction to create a *roadblock* in the specified rollback segment
		- $\triangleright$  Must also specify the duration of the "dummy" transaction in minutes
	- $\triangleright$  Shell script calls stored procedure for every online non-SYSTEM rollback segment
- Why might this be helpful?

#### Please consider this a <u>last resort</u> for emergencies only…

• Online at http://www.EvDBT.com/tools.htm

## Looking ahead

 $\alpha$ 

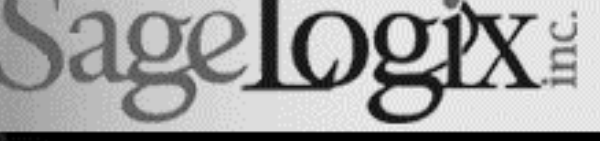

- Oracle9*i* introduces exciting new features
	- $\triangleright$  UNDO tablespaces
		- $\triangleright$  Pre-configured RBS within a locally-managed tablespace
			- Rollback segments managed by RDBMS Not configurable
		- $\triangleright$  RBS extent reuse also constrained by UNDO\_RETENTION parameter
			- Specified in seconds (default: 900, max: 2\*\*32)
			- Can be set in "init.ora" at instance STARTUP
			- Can be modified with ALTER SYSTEM SET
		- $\geq$  Do not use in 9.0.1.0, 9.0.1.1, or 9.0.1.2!!!
			- Serious bugs fixed in 9.0.1.3 and 9.2.0.1 and above

# Give peace a chance

#### ORACLE AND E-BUSINESS EXPERTISE

### • DBAs

 $\Box$   $\Theta$ 

 $\alpha$ 

- $\triangleright$  Don't hang up on developers who quote the ORA-01555 error message chapter and verse…
	- ÿ After all, adding more RBS space *might* be the answer!

#### **Developers**

- $\triangleright$  Don't believe everything you read in the Oracle documentation!
- ÿ 500 Gb for each rollback segment *probably is* unreasonable
- Help is on the way in Oracle9*i*
- There are tricks to try in prior versions

# *Thank you!*